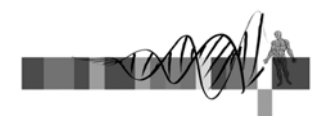

#### Analysis of Microarray Data

Lecture 2: Differential Expression, Filtering and Clustering

> George Bell, Ph.D. Bioinformatics Scientist Bioinformatics and Research Computing Whitehead Institute

#### **Outline**

- Review
- Measuring differential expression
- Multiple hypothesis testing
- Gene filtering
- Measuring distance between profiles
- Clustering methods

WIBR Microarray Course, © Whitehead Institute, November 2004 2

#### Review

- Assumption: Expression microarrays measure specific mRNA levels
- Why perform the experiment?
- What best design addresses your goals?
- Normalize to increase power of comparisons.
- Precision doesn't necessarily indicate analysis success
- Does your analysis pipeline make sense biologically and statistically?

WIBR Microarray Course, © Whitehead Institute, November 2004

## Caveats and limitations

- Are the probes on the chip for a specific transcript? gene?
- Are mRNA levels correlated with transcription activity?
- Is transcriptional regulation important?
- Are mRNA levels correlated with protein activity?
- Is this the best technology to answer your question(s)?

WIBR Microarray Course, © Whitehead Institute, November 2004

#### Measuring differential expression

- One common goal is to rank all the genes on a chip in order of evidence for differential expression
- Ways to score genes:
	- Fold change
	- T-statistic p-value
	- Another statistic
	- A combination of several scores

WIBR Microarray Course,  $©$  Whitehead Institute, November 2004

# Fold change

• Advantage: Fold change makes sense to biologists

expression value in sample 2 Fold change  $=$   $\frac{\text{expression value in sample 1}}{\text{expansion}}$ 

- What cutoff should be used?
- Should it be the same for all genes?
- Disadvantages:
	- Only mean values not variability are considered
	- Genes with large variances are more likely to make the cutoff just because of noise

WIBR Microarray Course,  $©$  Whitehead Institute, November 2004

#### WIBR Microarray Course,  $©$  Whitehead Institute, November 2004 Hypothesis testing • We want to test ... – Is the expression of my gene different in a set in one condition compared to another condition? – How big is the difference? – Is the mean of one set of values different from the mean of another set of values? – If we say "yes", how much confidence do we have that the means are truly different? • Assumptions: – Data is normally distributed – Samples are randomly chosen

#### Hypothesis testing with the t-test • Considers mean values and variability • Equation for the t-statistic in the Welch test: g n 2 g s n<sub>r</sub> 2 r s  $mean_r - mean_g$  $t = -$ + ... and then a p-value is calculated  $r$ ;  $g =$  data sets to compare s = standard deviation  $n = no$ . of measurements

- Disadvantages:
	- Genes with small variances are more likely to make the cutoff
	- Works best with larger data sets than one usually has

WIBR Microarray Course,  $©$  Whitehead Institute, November 2004

# Flavors of the t-test

- Are we only considering up-regulated or down-regulated genes, or both?
	- If both, perform a 2-tailed test
- Can we assume that the variance of the gene is similar in both samples?
	- Yes =>Homoscedastic (the standard t-test)
	- $-$  No  $\Rightarrow$  Heteroscedastic (Welch's test)

WIBR Microarray Course, © Whitehead Institute, November 2004

## ANOVA

- Analysis of variance like a multidimensional t-test
- Measure effect of multiple treatments and their interactions
- A thoughtful ANOVA design can help answer several questions with one analysis
- ANOVA can also analyze factors that should be controlled – just to confirm absence of confounding effects
- ANOVA generally identifies genes that are influenced by some factor – but then post-hoc tests must be run to identify the specific nature of the influence
	- Ex: t-tests between all pairs of data

WIBR Microarray Course,  $\circledcirc$  Whitehead Institute, November 2004

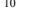

# Combining p-values and fold changes • What's important biologically? – How significant is the difference? – How large is the difference? • Both amounts can be used to identify genes. • What cutoffs to use? • How many genes should be selected? • Where are your positive controls?

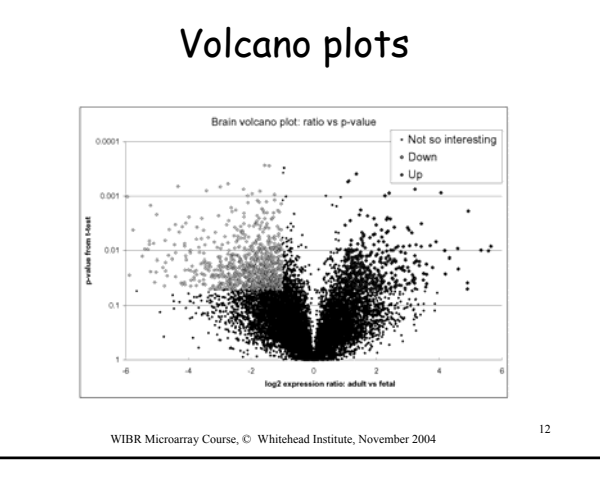

WIBR Microarray Course, © Whitehead Institute, November 2004 <sup>11</sup>

#### Differential expression - summary

- Multiple methods can produce lists of differentially expressed genes
- Which ways make most sense biologically and statistically?
- Be aware of multiple hypothesis testing
- Looking at all the data: volcano plots
- Where do your positive controls fit in?
- There may be no single best way

WIBR Microarray Course, © Whitehead Institute, November 2004 13

#### Multiple hypothesis testing

- We need both sensitivity and specificity:
	- Sensitivity: probability of successfully identifying a real effect
	- Specificity: probability of successfully rejecting a nonexistent effect
- The problem
	- The number of false positives greatly increases as one performs more and more t-tests
	- How seriously do you want to limit false positives?

WIBR Microarray Course, © Whitehead Institute, November 2004 <sup>14</sup>

#### Correcting for multiple hypothesis testing

- If false positives are not tolerated
	- Perform Bonferroni correction
	- If you perform 100 t-tests, multiply each p-value by 100 to get corrected (adjusted) values  $p = 0.0005 \implies p = 0.05$
- If false positives can be tolerated
	- Use False Discovery Rate (FDR)
	- If you can tolerate 15% false positives, set FDR to 0.15 and calculate what p-value to use
- FDR method is less conservative than Bonferonni and usually more appropriate.

WIBR Microarray Course, © Whitehead Institute, November 2004 <sup>15</sup>

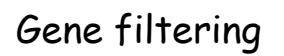

- An infinite number of methods to select "interesting" genes
- Not all genes on the chip need consideration: any meaningful selection is possible
- Filtering by function
- Often the major question: How many genes to choose for further analysis?

WIBR Microarray Course, © Whitehead Institute, November 2004 <sup>16</sup>

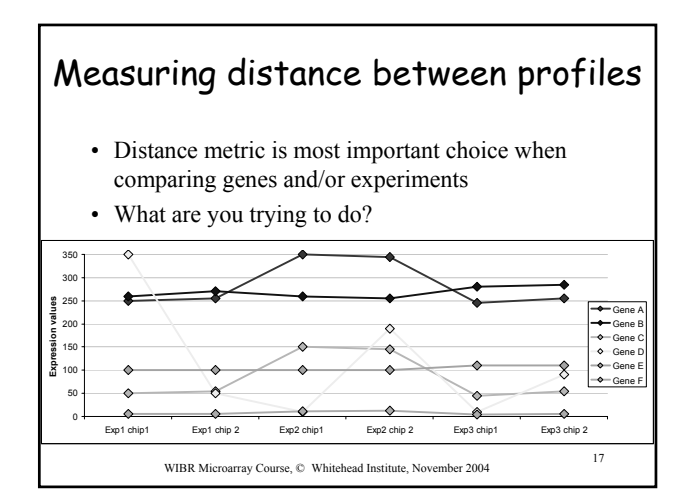

#### Common distance metrics • Pearson correlation – Measures the difference in the shape of two curves – Modification: absolute correlation • Euclidean distance: multidimensional Pythagorean Theorem – Measures the distance between two curves • Nonparametric or Rank Correlation

- Similar to the Pearson correlation but data values are replaced with their ranks
- Ex: Spearman Rank, Kendall's Tau
- More robust (against outliers) than other methods

WIBR Microarray Course,  $\oslash$  Whitehead Institute, November 2004 18

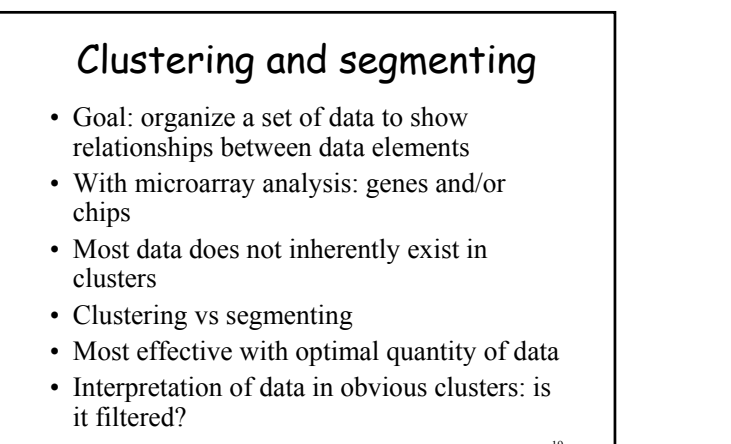

WIBR Microarray Course,  $©$  Whitehead Institute, November 2004

## Clustering basics

- How to start:
	- One big cluster (divisive)
	- n clusters for n objects (agglomerative)
	- K clusters, where k is some pre-defined number
- Hierarchical agglomerative clustering – Popular method producing a tree showing relationships between objects (genes or chips)
	- Start by creating an all vs. all distance matrix
	- Fuse closest objects, then…

WIBR Microarray Course,  $©$  Whitehead Institute, November 2004 20

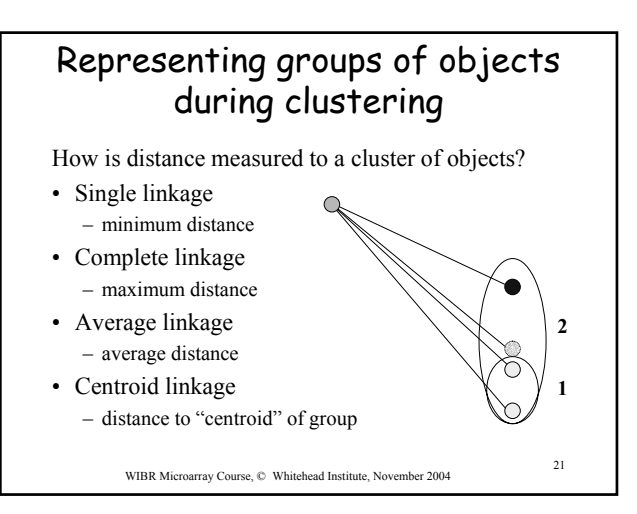

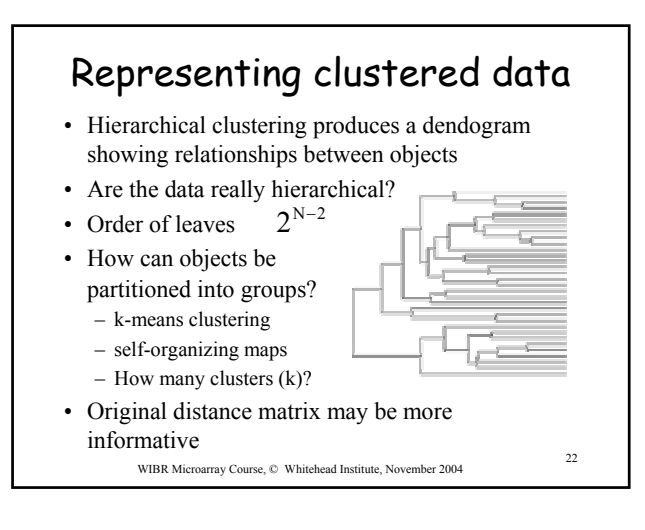

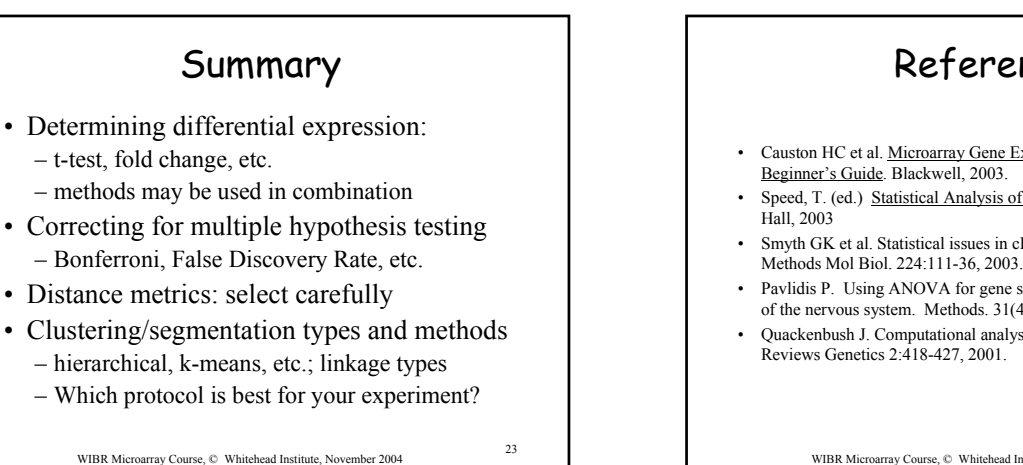

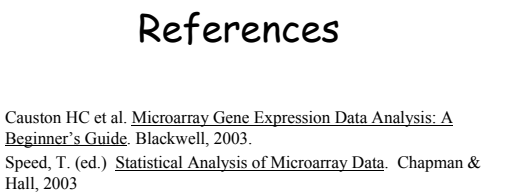

- Smyth GK et al. Statistical issues in cDNA microarray data analysis. Methods Mol Biol. 224:111-36, 2003.
- Pavlidis P. Using ANOVA for gene selection from microarray studies of the nervous system. Methods. 31(4):282-9, 2003.
- Quackenbush J. Computational analysis of microarray data. Nature

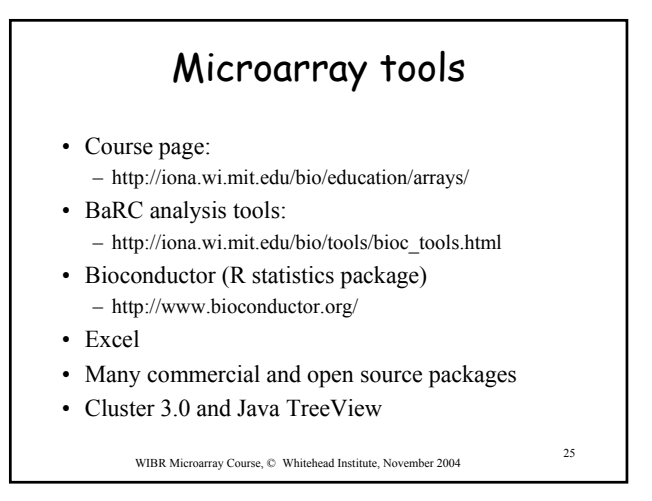

### Selecting a large matrix in Excel

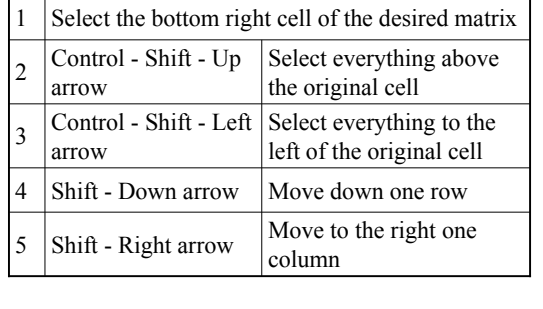

WIBR Microarray Course, © Whitehead Institute, November 2004 <sup>26</sup>

WIBR Microarray Course, © Whitehead Institute, November 2004 <sup>27</sup> Exercise 2: Excel functions • LOG • IF • TTEST • CONCATENATE • VLOOKUP

Exercise 2 – To do

- Use t-test to identify differentially expressed genes
- Use the "Absent/Present" calls from the Affymetrix algorithm to flag genes with questionable expression levels
- List all the gene IDs for those that meet your significance threshold (such as  $p < 0.05$ ) and are present in at least one sample.
- Gather expression data for these genes
- Cluster this selected data (multiple methods)
- Visualize clustered data as a heatmap

WIBR Microarray Course, © Whitehead Institute, November 2004 <sup>28</sup>